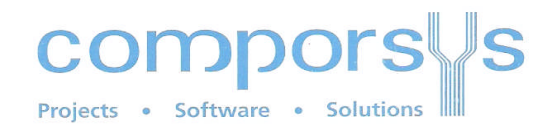

### **Die 4 Kernsysteme der Daten-Migration/-Konversion**

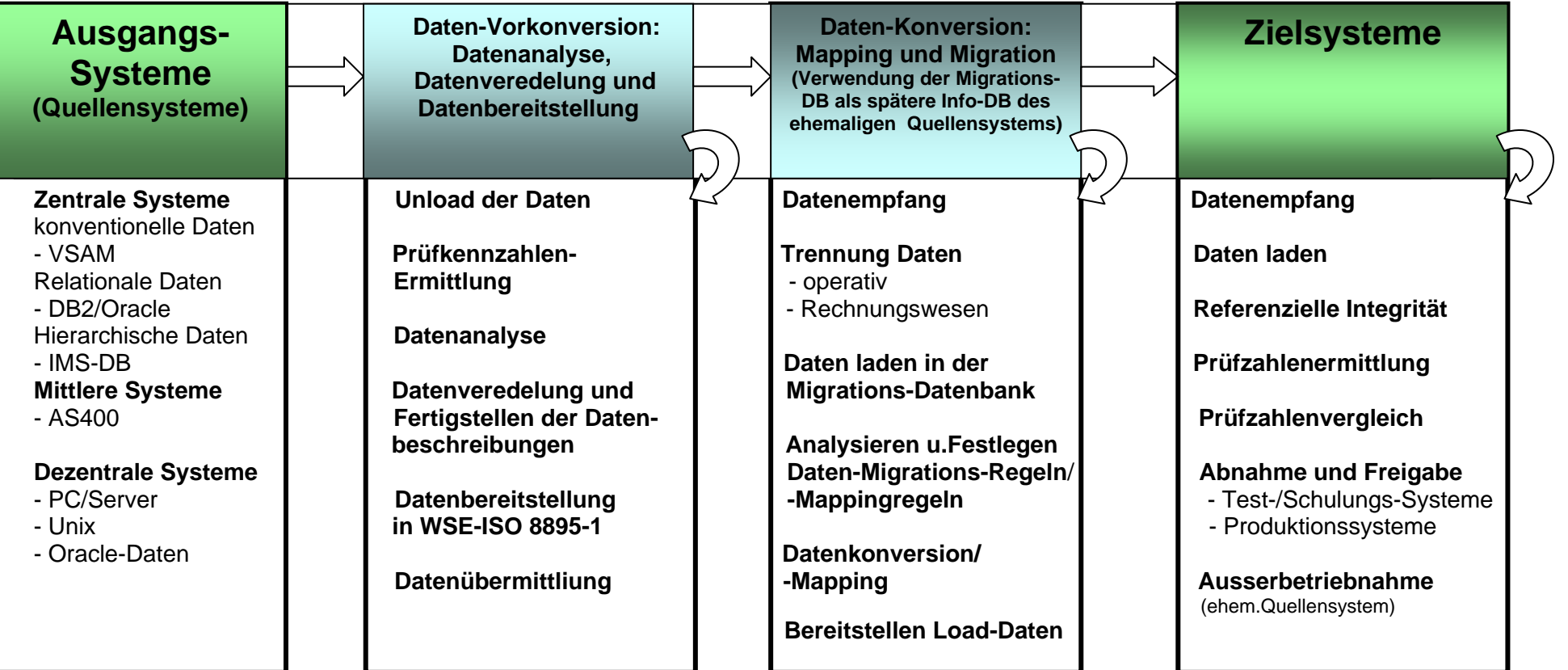

# **Die 8 Kernfunktionen der Daten-Migration/-Konversion**

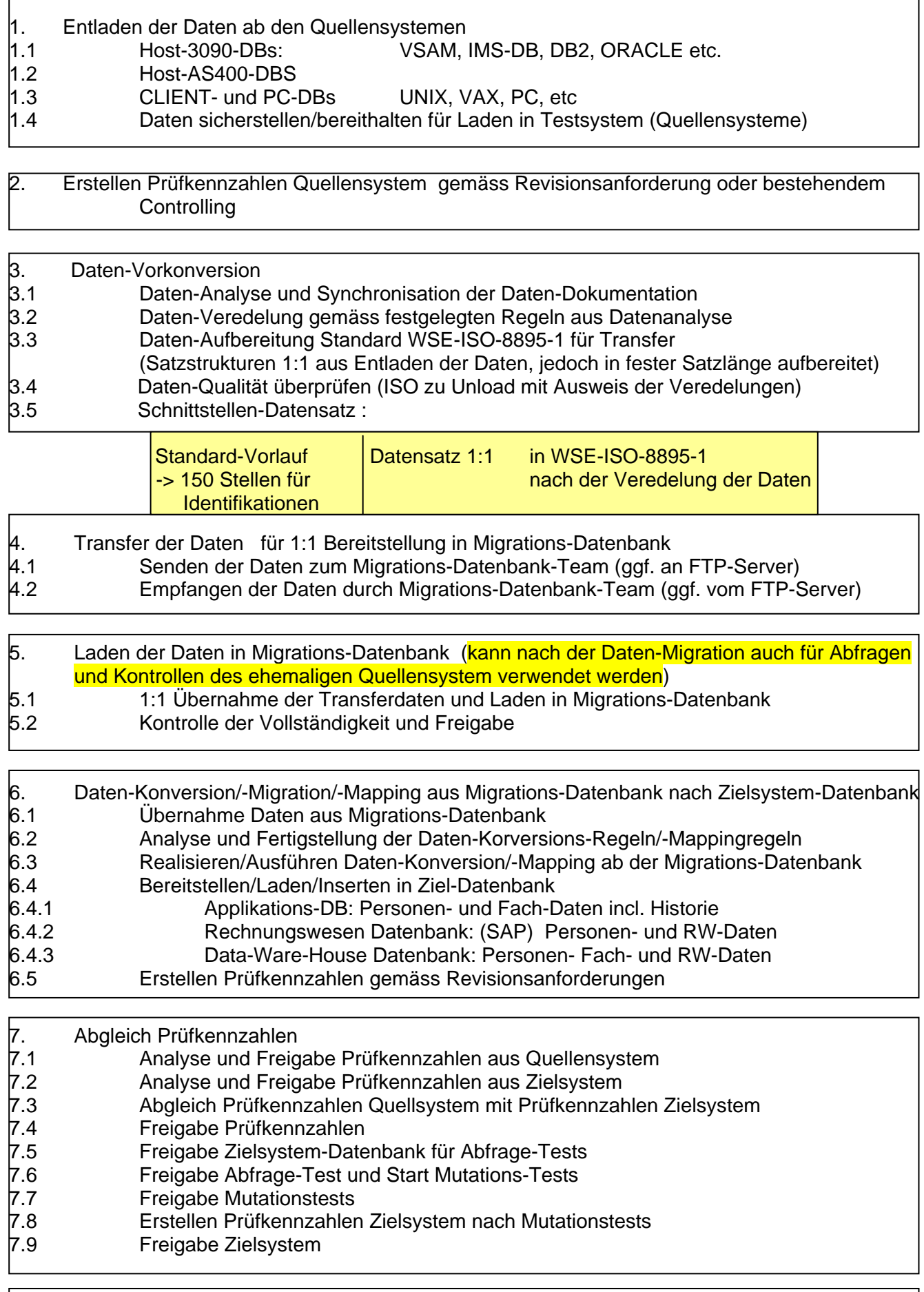

#### 8. Ausserbetriebnahme des ehemaligen Quellensystems

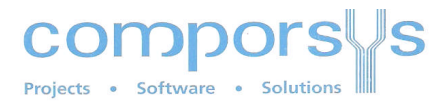

## Direkte Load-Daten-Migration: *Ohne Migrations-Datenbank/-Tool*

**Ausgangslage: mehrere heterogene Quellensysteme mit eigenständiger Datenhaltung** (OS/390 VSAM/IMS/DB2/Oracle/Windows-DB, XLS, AS400-DB, Unix-DB etc.)

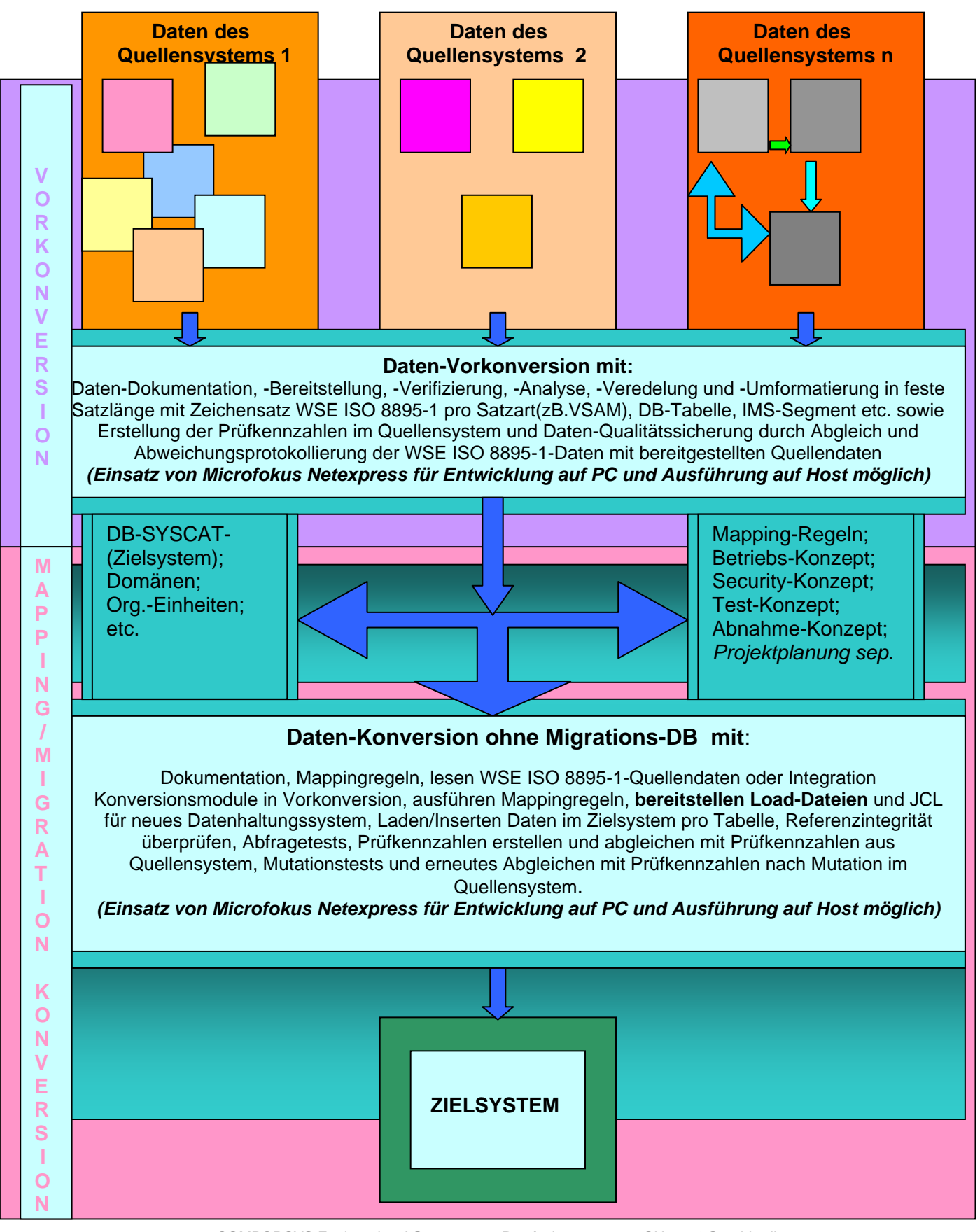

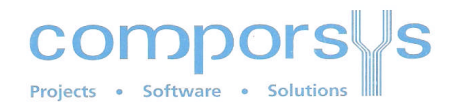

### Indirekte Load-Daten-Migration: *Mit Migrations-Datenbank (ohne Migr.Tool)*

**Ausgangslage: mehrere heterogene Quellensysteme mit eigenständiger Datenhaltung** (OS/390 VSAM/IMS/DB2/Oracle/Windows-DB, XLS, AS400-DB, Unix-DB etc.)

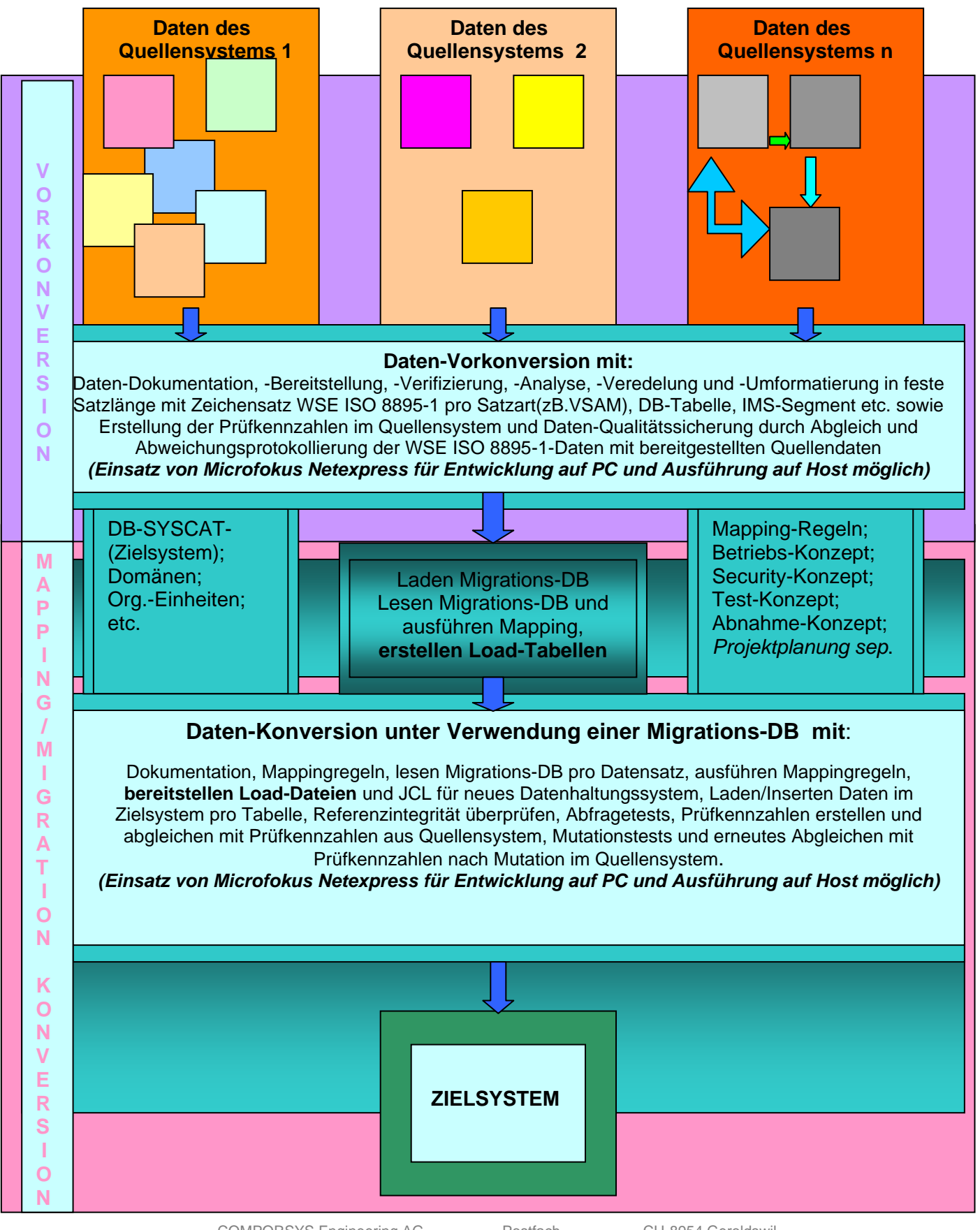

# UUI IJJJUI SYS

#### Indirekte Batch-Tasking-Daten-Migration: *Mit Migrations-Datenbank und Batch-Tasking*

**Ausgangslage: mehrere heterogene Quellensysteme mit eigenständiger Datenhaltung** (OS/390 VSAM/IMS/DB2/Oracle/Windows-DB, XLS, AS400-DB, Unix-DB etc.)

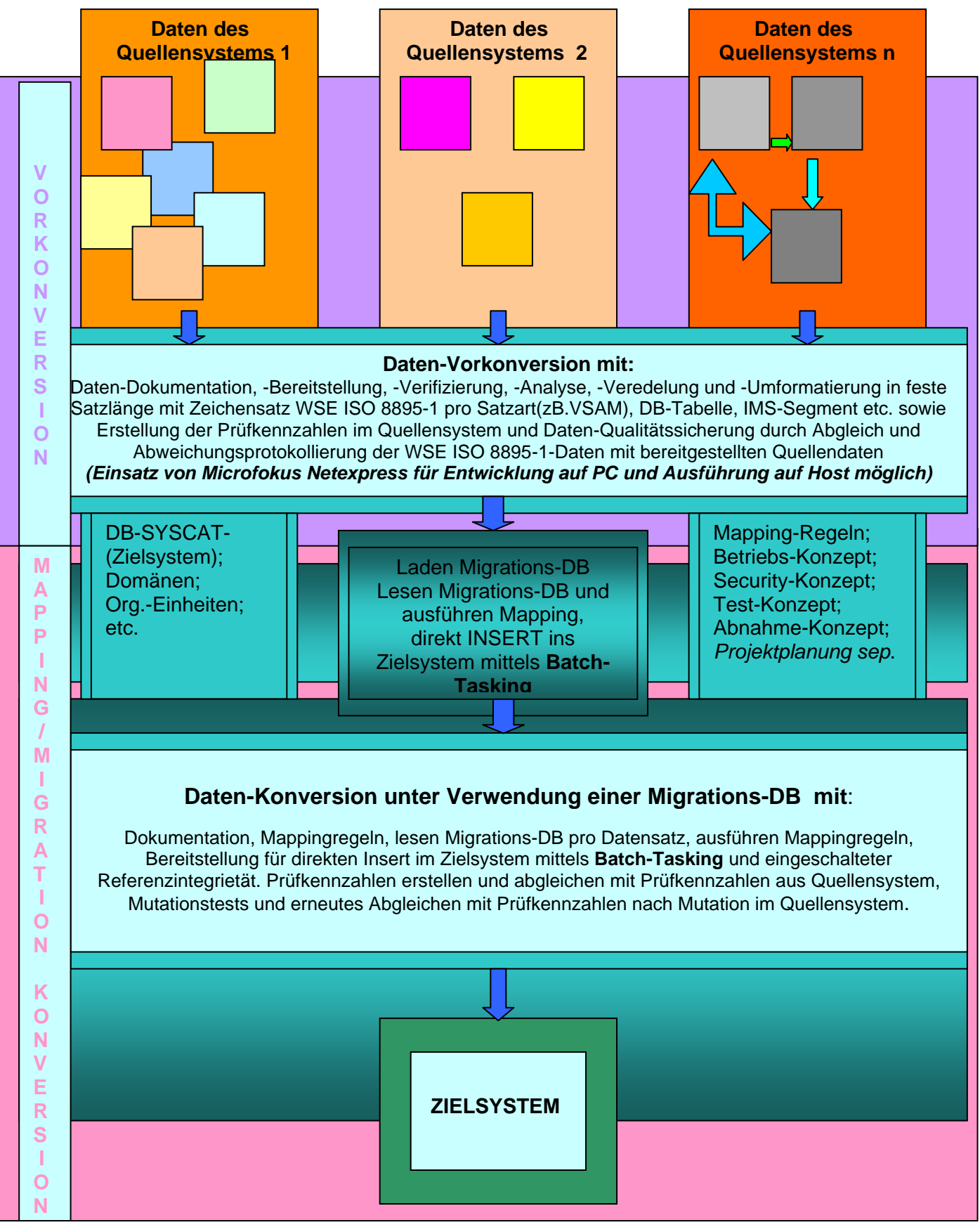

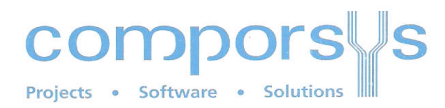

## Indirekte Load-Daten-Migration: *Mit Integration eines Migrations-Tools*

**Ausgangslage: mehrere heterogene Quellensysteme mit eigenständiger Datenhaltung** (OS/390 VSAM/IMS/DB2/Oracle/Windows-DB, XLS, AS400-DB, Unix-DB etc.)

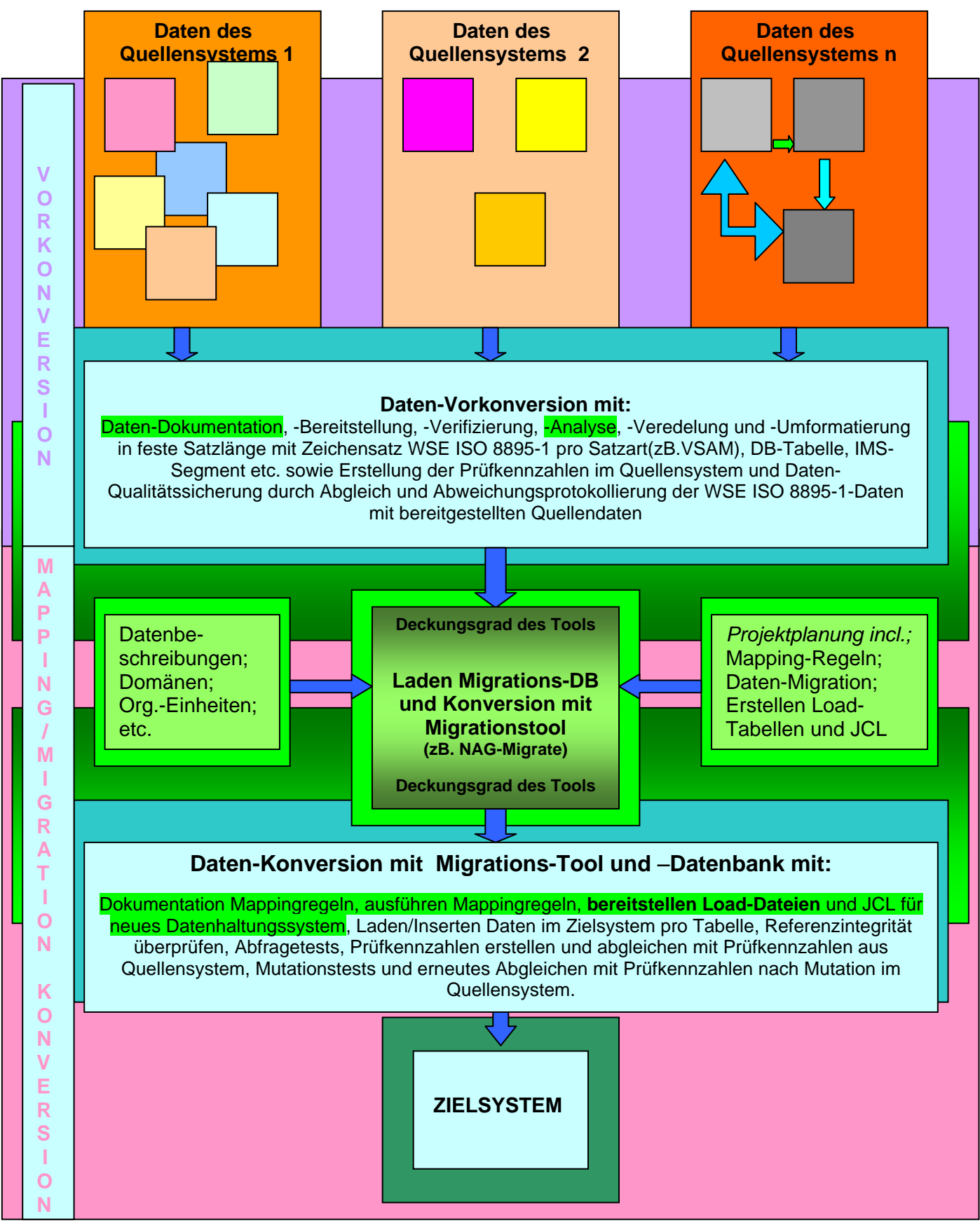

Migration von Daten Konversion von Daten Datenmigration Daten-Migration Migration von Daten Daten Mapping von Daten Daten-Mapping, Datenmapping Migrtationsformen Migrations-Formen Formen der Migration Migrationsarten Migrations-Arten Arten der Migration Batch-Tasking Batchtasking Tasking mittels Batch Load-Daten-Migration indirekte Datenmigration direkte Datenmigration Migrations-Datenbank Migrationsdatenbank Micro Focus Netexpress MicroFokus MikroFokus MicroFocus MikroFocus Micro Fokus Mikro Focus Mikro Kokus Quellensystem Zielsystem Migrations-Tools Tools für Migration Tool für Daten-Migration NAG Migrate NAG-Migrate Daten-Vorkonversion Datenvorkonversion Daten-Veredelung Datenveredelung Veredelung von Daten Veredelungs-Regeln Veredelungsregeln

Daten-Analyse Datenanalyse Quellensystem Zielsystem Ausserbetriebnahme Prüfkennzahlen Datenprüfung Prüfzahlen Ermittlung von Prüfzahlen

Jürg Mathys

www.comporsys.ch/ceag ceag jmathys@comporsys.ch Comporsys Engineering AG Geroldswil